Die Bunte Beleuchtung in der Zone ist durchgehend mit ESP3266 Mikrocontrollern und der Software [WLED](https://github.com/Aircoookie/WLED) ausgestattet. Innerhalb des Warpzone Netzwerkes kann die Beleuchtung über eine Web-Oberfläche der einzelnen Geräte individuell gesteuert werden.

Ansprechpartner sind

- larsm
- void

Die Anzahl an WLED-Devices steigt stetig - die aktuelle Liste findet sich auf dem Heimdall Dashboard: <https://services.warpzone.lan/tag/wled>

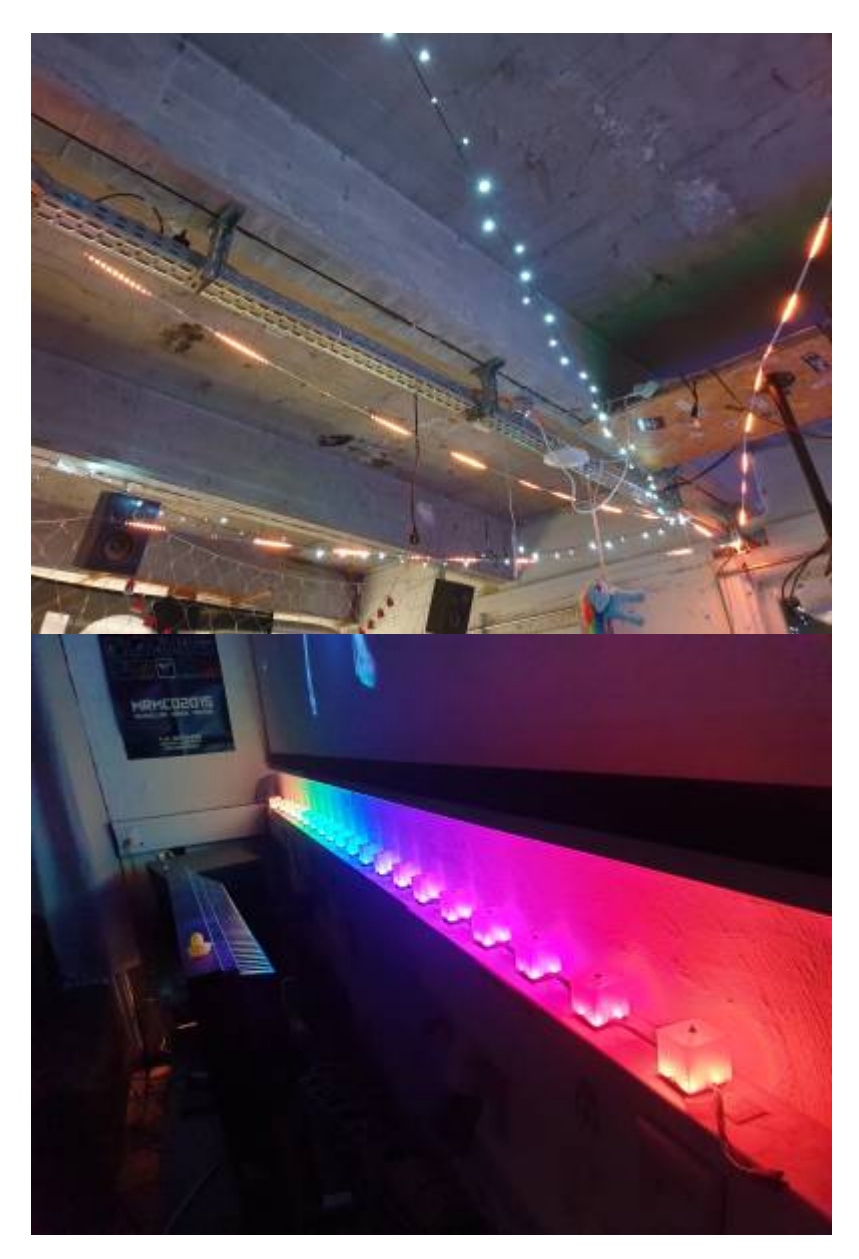

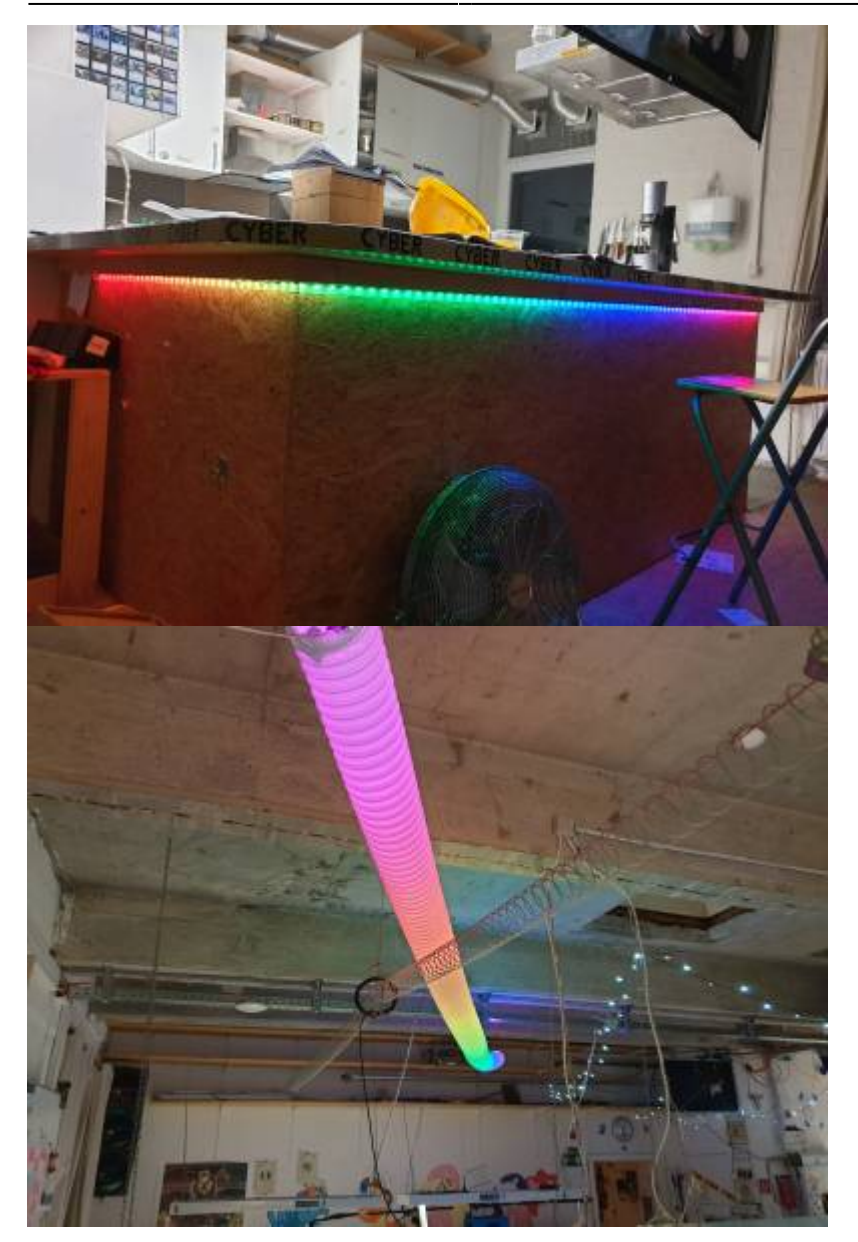

From: <https://wiki.warpzone.ms/>- **warpzone**

Permanent link: **<https://wiki.warpzone.ms/infrastruktur:buntebeleuchtung>**

Last update: **20.11.2022**

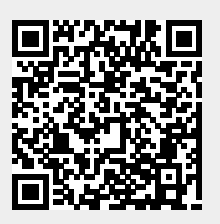